## Họp Lại Đây

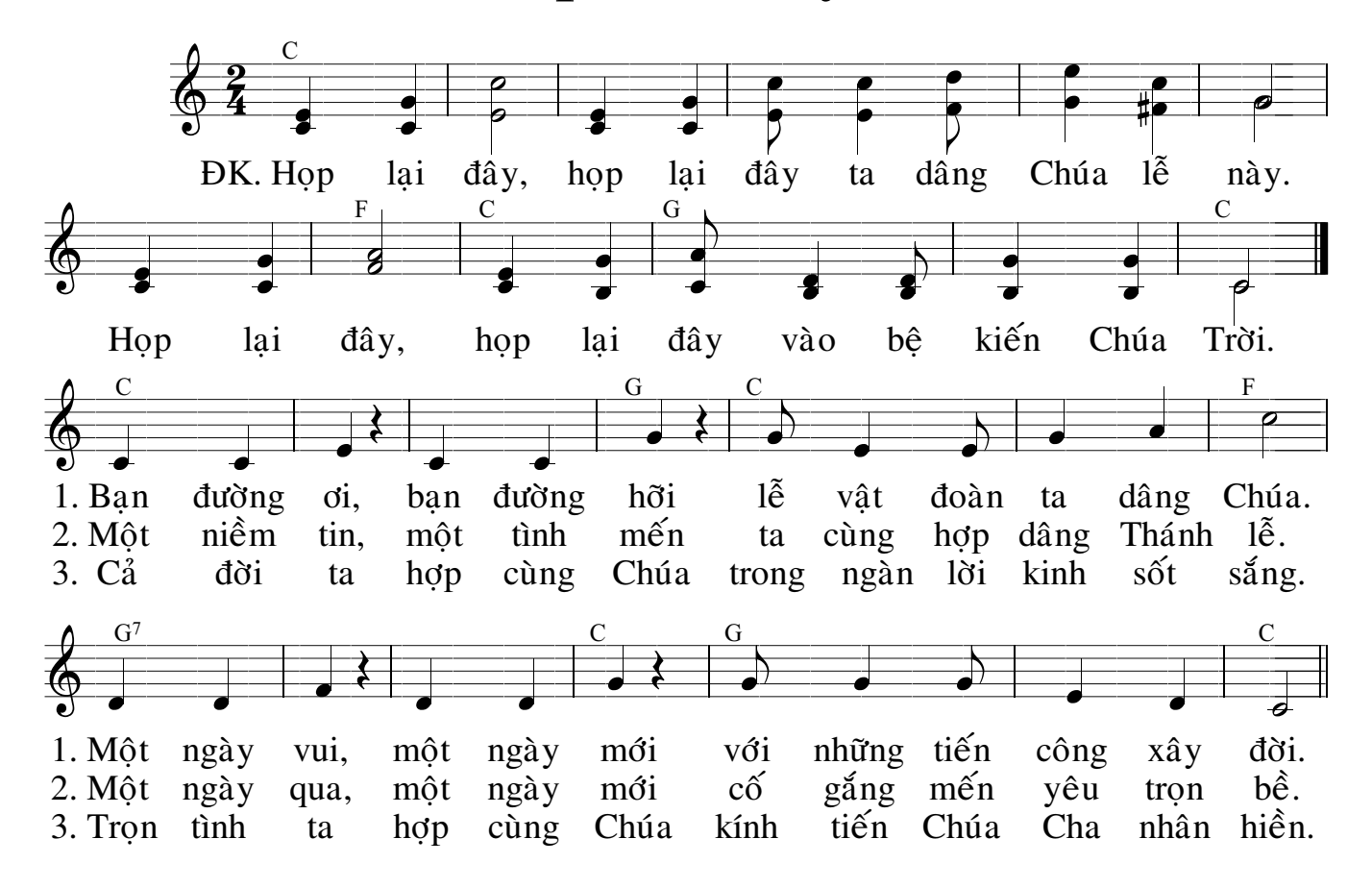